# PowerShell Function: Install-CoraSeQuencePrerequisites

Last Modified on 06/16/2021 9:32 am EDT

## V9.0

#### Method

CoraSeQuence

#### **Description**

Installs the required Windows roles and features, and the software prerequisites for the Cora SeQuence application.

#### **Syntax**

```
Install-CoraSeQuencePrerequisites [-ApplicationKind] []
```
### Parameters

#### **-ApplicationKind**

Determines the kind of application for which to install the prerequisites: site or service or database.

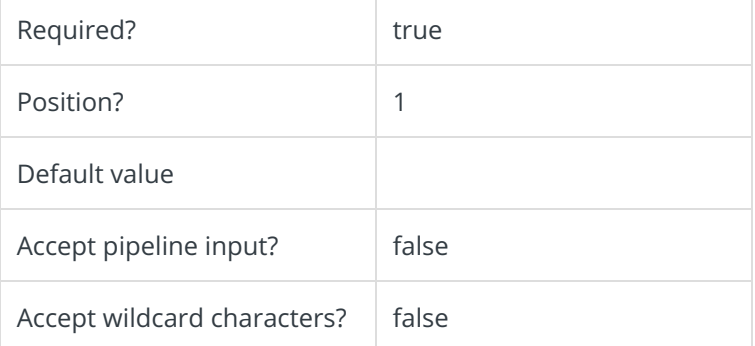

This function supports these common parameters: Verbose, Debug, ErrorAction, ErrorVariable, WarningAction, WarningVariable, OutBuffer, PipelineVariable, and OutVariable.

For more information, see about\_CommonParameters.

#### Example

PS C:\>Install-CoraSeQuencePrerequisites -ApplicationKind Site